# Programmierzertifikat Objekt-Orientierte Programmierung mit Java Vorlesung 07: Collections

Peter Thiemann

Universität Freiburg, Germany

SS 2008

Peter Thiemann (Univ. Freiburg) [Programmierzertifikat Objekt-Orientierte Programmierung mit Java](#page-47-0) JAVA 1/43

<span id="page-0-0"></span>K ロ ▶ K @ ▶ K 할 ▶ K 할 ▶ ... 할 → 9 Q @

# Inhalt

#### **[Collections](#page-2-0)**

[Iteratoren](#page-6-0) [Implementierungen](#page-15-0) [Das Interface](#page-21-0) Collection [Beispiel: Verwendung der Methoden](#page-30-0)

Peter Thiemann (Univ. Freiburg) [Programmierzertifikat Objekt-Orientierte Programmierung mit Java](#page-0-0) JAVA 2 / 43

<span id="page-1-0"></span>**KOD KARD KED KED DA MAA** 

### Literaturhinweis

Java Generics and Collections Maurice Naftalin, Philip Wadler O'Reilly, 2006

Peter Thiemann (Univ. Freiburg) [Programmierzertifikat Objekt-Orientierte Programmierung mit Java](#page-0-0) JAVA 3 / 43

<span id="page-2-0"></span>K ロ ▶ K @ ▶ K 할 ▶ K 할 ▶ 이 할 → 9 Q @

# Ubersicht: Java Collections Framework ¨

- ▶ Collection: Oberbegriff für Aggregatdatentypen, in denen andere Elemente enthalten sind,
- ▶ Operationen: Hinzufügen, Entfernen, Suchen, Durchlaufen
- $\blacktriangleright$  Hauptinterfaces:
	- Collection Grundfunktionalität für alle Datentypen außer für Abbildungen. Keine konkrete Implementierung.
	- $\triangleright$  *Set* eine Collection von Elementen ohne Wiederholung, bei denen die Reihenfolge unerheblich ist.

Zwei Spezialisierungen: SortedSet und NavigableSet.

- $\blacktriangleright$  Queue Warteschlange, FIFO. Spezialisierung: Deque (an beiden Enden anfügen und entfernen)
- $\blacktriangleright$  List Collection von Elementen mit Wiederholung und fester Reihenfolge.
- $\blacktriangleright$  *Map* endliche Abbildung.

Spezialisierung: SortedMap und NavigableMap

# Ubersicht Collections

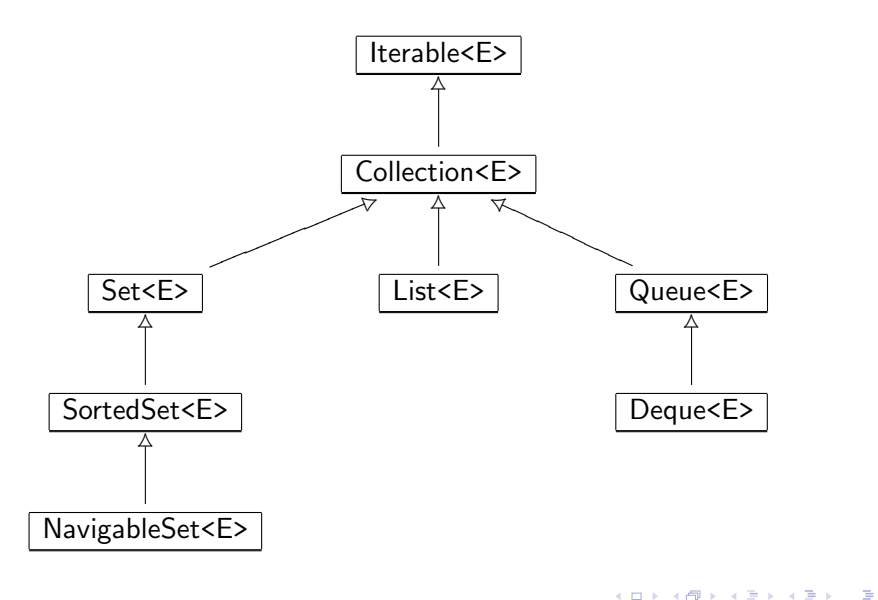

Peter Thiemann (Univ. Freiburg) [Programmierzertifikat Objekt-Orientierte Programmierung mit Java](#page-0-0) JAVA 5 / 43

 $2990$ 

# Ubersicht Abbildungen ¨

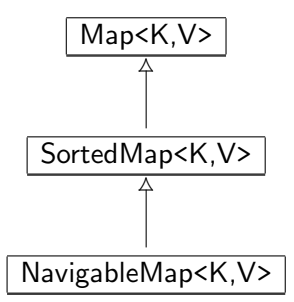

Peter Thiemann (Univ. Freiburg) [Programmierzertifikat Objekt-Orientierte Programmierung mit Java](#page-0-0) JAVA 6 / 43

 $\left\{ \begin{array}{ccc} 1 & 0 & 0 \\ 0 & 1 & 0 \end{array} \right.$ 

∴ ≊

 $QQ$ 

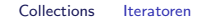

# Iteratoren (Daurchlaufinterfaces)

<span id="page-6-0"></span>Peter Thiemann (Univ. Freiburg) [Programmierzertifikat Objekt-Orientierte Programmierung mit Java](#page-0-0) JAVA 7 / 43

### Iterator

#### Ein *Iterator* implementiert das folgende (Durchlauf-) Interface

```
public Iterator<E> {
    // return true is the iteration has more elements
    boolean hasNext();
    // return the next element in the iteration
    E next();
    // remove the last element returned by the iterator
    void remove();
}
```
Jeder Aufruf von next() liefert ein anderes Element

**KOD KARD KED KED E VAN** 

# Durchlaufen mit Iterator

 $\triangleright$  (Veraltetes) Muster zum Verarbeiten mit Iterator

```
Collection<E> coll;
...
for (Iterator\lt E iter = coll.iterator(); iter.hasNext(); ) {
  E elem = iter.next ();
  System.out.println (elem);
}
```
K ロ ▶ K @ ▶ K 할 ▶ K 할 ▶ ... 할 → 9 Q @

# Durchlaufen mit Iterator

 $\triangleright$  (Veraltetes) Muster zum Verarbeiten mit Iterator

```
Collection<E> coll;
...
for (Iterator\lt E iter = coll.iterator(); iter.hasNext(); ) {
  E elem = iter.next ();
  System.out.println (elem);
}
```
▶ Ab Java 5: neue Variante der for-Anweisung, die dieses Muster implementiert (die foreach-Anweisung)

```
Collection<E> coll;
...
for (E elem : coll) \{System.out.println (elem);
}
```
**KOD KARD KED KED E VAN** 

# Das Interface Iterable

▶ Die foreach-Anweisung funktioniert mit jedem Datentyp, der das Interface Iterable implementiert:

```
public Iterable<E> {
    // return an iterator over elements of type E
    Iterator<E> iterator();
```
- $\blacktriangleright$  Verwendbarkeit von foreach:
	- ▶ Jede Collection: Das Collection-Interface erweitert das Iterable-Interface.
	- $\blacktriangleright$  Arrays

}

 $\blacktriangleright$  beliebige Klassen, die Iterable implementieren

**KOD KARD KED KED E VAN** 

Collections Iteratoren

# Beispiel: Ein Array mit Iterable durchlaufen

```
class Echo {
    public static void main (String[] arg) {
         for (String s : arg) {
             System.out.println(s);
         }
    }
}
```
K ロ ▶ K 個 ▶ K 로 ▶ K 로 ▶ 『로 『 YO Q @

Collections Iteratoren

# Beispiel: Ein Array mit Iterable durchlaufen

```
class Echo {
    public static void main (String[] arg) {
         for (String s : arg) {
             System.out.println(s);
         }
    }
}
```
#### Ausführen liefert

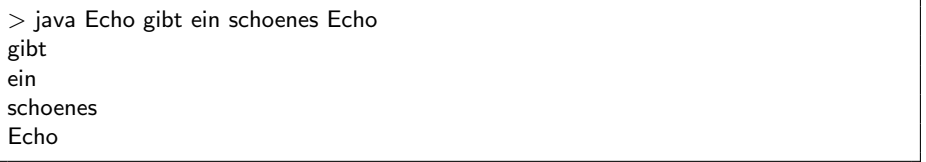

Peter Thiemann (Univ. Freiburg) [Programmierzertifikat Objekt-Orientierte Programmierung mit Java](#page-0-0) JAVA 11 / 43

K ロ X K @ X K 할 X K 할 X - 할 X YO Q @

# Beispiel: Ein Zähler mit Iterable

Ein Iterable selbst machen

```
class Counter implements Iterable<Integer> {
    private int count;
    public Counter (int Count) { this.count = count; }
    public Iterator<Integer> iterator () {
        return new CounterIterator (this.count);
    }
}
class CounterIterator implements Iterator<Integer> {
    private int count;
    private int i;
    CounterIterator (int count) { this.count = count; this.i = 0; }
    public boolean hasNext () { return this.i \leq = this.count; }
    public Integer next() { this.i++; return this.i; }
    public void remove () { throw new UnsupportedOperationException(); }
}
```
**KOD KARD KED KED E VAN** 

# Beispiel: Ein Zähler mit Iterable

Verwendung

```
int total = 0:
for (int i : new Counter (3)) {
  total += i:
}
assert total == 6;
```
- ▶ Die assert-Anweisung testet, ob ein Ausdruck vom Typ boolean wahr oder falsch ist.
- ▶ Wenn der Ausdruck falsch ist, bricht das Programm mit einer Exception ab.

Peter Thiemann (Univ. Freiburg) [Programmierzertifikat Objekt-Orientierte Programmierung mit Java](#page-0-0) JAVA 13 / 43

Collections Implementierungen

# Implementierungen

Peter Thiemann (Univ. Freiburg) [Programmierzertifikat Objekt-Orientierte Programmierung mit Java](#page-0-0) JAVA 14 / 43

<span id="page-15-0"></span>K ロ ▶ K @ ▶ K 할 ▶ K 할 ▶ 이 할 → 9 Q @

# Implementierungen

- ▶ Das Java Collection Framework besteht aus Interfaces.
- ▶ Zu jedem Interface gibt es mehrere Implementierungen.
- $\blacktriangleright$  Grund:
	- $\triangleright$  Kompromisse beim Entwurf von Datenstrukturen
	- ► Für jede Datenstruktur sind gewisse Operationen sehr effizient, dafür sind andere weniger effizient.
	- $\blacktriangleright$  Hauptoperationen
		- ▶ Zugreifen auf Elemente nach Position
		- ▶ Einfügen und Entfernen von Elementen nach Position
		- <sup>I</sup> Auffinden von Elementen
		- $\blacktriangleright$  Durchlaufen
	- ► Jede Anwendung hat einen anderen Mix von Operationen: Auswahl der Implementierung je nach Anwendung (ggf. auch dynamisch)

K ロ ▶ K @ ▶ K 할 ▶ K 할 ▶ ... 할 → 9 Q @

#### $\triangleright$  Programme sollten sich ausschließlich auf Interfaces beziehen

**Einzige Ausnahme:** Erzeugen der Datenstruktur

# Implementierung mit Arrays

- $\triangleright$  schneller Zugriff über Position  $O(1)$
- $\blacktriangleright$  schnelles Durchlaufen
- $\triangleright$  Einfügen und Entfernen in  $O(n)$ , da andere Elemente nachrücken müssen bzw Platz schaffen müssen
- ► Verwendet für ArrayList, EnumSet, EnumMap sowie für viele Queue und Deque-Implementierungen

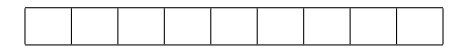

**KOD KARD KED KED E VAN** 

# Verkettete Listen

- ► Liste ist entweder leer oder enthält ein Listenelement und einen Verweis auf eine Restliste.
- langsamer Zugriff nach Position  $O(n)$
- Einfügen und Löschen in  $O(1)$
- ▶ Verwendet für LinkedList, HashSet und LinkedHashSet.

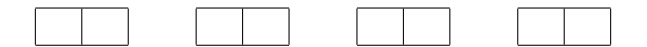

# Haschtabellen

- $\blacktriangleright$  Elemente werden über ihren Inhalt indiziert
- ▶ Haschfunktion hashCode() : Inhalt  $\rightarrow$  [0, m) (Haschcode)
- ▶ Ablage über den Haschcode
- $\blacktriangleright$  kein Zugriff über Position
- $\triangleright$  Zugriff über Inhalt, Einfügen, Löschen fast in  $O(1)$
- $\triangleright$  Verwendet für HashSet, LinkedHashSet, HashMap, LinkedHashMap, WeakHashMap, IdentityHashMap

K ロ ▶ K @ ▶ K 할 ▶ K 할 ▶ ... 할 → 9 Q @

### **Bäume**

- $\triangleright$  (Such-) Bäume, organisiert über ihren Inhalt
- ▶ Sortierte Ausgabe und Durchlauf einfach und effizient möglich
- $\triangleright$  Einfügen, Löschen und Zugriff auf Element in  $O(\log n)$
- ▶ Verwendet für TreeSet, TreeMap, PriorityQueue

K ロ ▶ K @ ▶ K 할 ▶ K 할 ▶ ... 할 → 9 Q @

Collections Das Interface Collection

# Das Interface Collection

Peter Thiemann (Univ. Freiburg) [Programmierzertifikat Objekt-Orientierte Programmierung mit Java](#page-0-0) JAVA 20 / 43

<span id="page-21-0"></span>K ロ ▶ K 個 ▶ K 결 ▶ K 결 ▶ │ 결 │ ⊙Q Q

# **Uberblick**

```
public interface Collection<E> {
    public boolean add (E o);
    public boolean addAll (Collection <? extends E > c);
    public boolean remove (Object o);
    public void clear();
    public boolean removeAll(Collection\langle?> c);
    public boolean retainAll(Collection\langle ? \ranglec);
    public boolean contains (Object o);
    public boolean containsAll (Collection\langle ? \rangle c);
    public boolean isEmpty();
    public int size();
    public Iterator<E> iterator();
    public Object[] toArray();
    public \langle T \rangleT[] toArray (T[] a);
}
```
Peter Thiemann (Univ. Freiburg) [Programmierzertifikat Objekt-Orientierte Programmierung mit Java](#page-0-0) JAVA 21 / 43

# Einfügen von Elementen

// adds the element o public boolean add (E o); // adds all elements in collection c **public** boolean addAll (Collection $\lt$ ? extends  $E$   $>$  c);

- $\blacktriangleright$  Liefern true, falls Operation erfolgreich
- ▶ Bei Mengen: false, falls Element schon enthalten
- $\triangleright$  Exception, falls Element aus anderem Grund illegal
- ▶ Argument von addAll verwendet den Wildcard Typ ?: Jedes Argument vom Typ Collection<T> wird akzeptiert, falls T ein Subtyp von E ist

**KOD KARD KED KED E VAN** 

# Löschen von Elementen

```
// removes element o
public boolean remove (Object o);
// removes all elements
public void clear();
// remove all elements in c
public boolean removeAll(Collection\langle ? \rangle c);
// remove all elements not in c
public boolean retainAll(Collection\langle ? \rangle c);
```
- $\triangleright$  Argumente haben Typ Object, nicht E
- **Argument null entfernt eine null**
- **•** Argument  $\neq$  null entfernt Eintrag, der equals ist
- Rückgabewert true, falls die Operation die Collection geändert hat

**KOD KARD KED KED E VAN** 

# Abfrage des Inhalts

```
// true if element o is present
public boolean contains (Object o);
// true if all elements of c are present
public boolean containsAll (Collection\langle ? \ranglec);
// true if no elements are present
public boolean isEmpty();
\frac{1}{10} returns number of elements (or Integer. MAX_VALUE)
public int size();
```
Peter Thiemann (Univ. Freiburg) [Programmierzertifikat Objekt-Orientierte Programmierung mit Java](#page-0-0) JAVA 24 / 43

# Alle Elemente verarbeiten

// returns an iterator over the elements public Iterator $\lt E$  iterator(); // copies the elements into a new arry public Object[] toArray(); // copies the elements into an array public  $\langle T \rangle$ T[] toArray (T[] a);

- ► Die "T" Methode kopiert die Elemente der Collection in ein Array mit Elementen von beliebigem Typ T.
- $\blacktriangleright$  Laufzeitfehler, falls die Elemente nicht Typ T haben
- ► Wenn im Argumentarray a genug Platz ist, wird es verwendet, sonst wird ein neues Array angelegt.
- ▶ Verwendung: Legacy-Methoden, die Arrays als Argument erwarten

**KOD KARD KED KED E VAN** 

#### Die Methode <T>T[] toArray (T[] a) In Collection<E>

- $\blacktriangleright$  Verwendung:
	- $\triangleright$  Kopieren in Array von Supertyp von E (geht immer)
	- ▶ Kopieren in Array von Subtyp von E, "Spezialisieren der Collection"
- ► Typisches Muster: Verwendung eines leeren Arrays, das nur den Typ T anzeigt

Collection $\le$ String $>$  cs  $=$  ...; String[] sa = cs.toArray (new String[0]);

▶ Alternativ, bei mehreren Anwendungen

private static final String  $\left[$  EMPTY STRING ARRAY = new String  $[0]$ ; Collection $\le$ String $>$  cs  $=$  ...;  $String[]$  sa = cs.toArray ( $EMPTY_STRING_ARRAY$ );

 $A \cup B \rightarrow A \oplus B \rightarrow A \oplus B \rightarrow A \oplus B \rightarrow A \oplus B$ 

 $\Omega$ 

Peter Thiemann (Univ. Freiburg) [Programmierzertifikat Objekt-Orientierte Programmierung mit Java](#page-0-0) JAVA 26 / 43

Collections Das Interface Collection

### Die Methode <T>T[] toArray (T[] a) In Collection<E>

#### $\blacktriangleright$  Spezialisierung eines Arraytyps

List<Object>  $\log$  = Array.asList ("zero", "one"); String[] sa = lo.toArray (new String[0]);

#### ► Fehlschlag bei der Spezialisierung

List<Object>  $\log$  = Array.asList ("zero", "one", 4711); String[] sa =  $\text{lo.toArray}$  (new String[0]); // Laufzeitfehler

Peter Thiemann (Univ. Freiburg) [Programmierzertifikat Objekt-Orientierte Programmierung mit Java](#page-0-0) JAVA 27 / 43

 $A \cup B \rightarrow A \oplus B \rightarrow A \oplus B \rightarrow A \oplus B \rightarrow B$ 

Collections Das Interface Collection

### Die Methode <T>T[] toArray (T[] a) In Collection<E>

 $\blacktriangleright$  Spezialisierung eines Arraytyps

List<Object>  $\log$  = Array.asList ("zero", "one"); String[] sa =  $\text{lo.toArray}$  (new String[0]);

#### ► Fehlschlag bei der Spezialisierung

List<Object>  $\log$  = Array.asList ("zero", "one", 4711); String[] sa =  $\text{lo.toArray}$  (new String[0]); // Laufzeitfehler

- $\blacktriangleright$  Sinnvolle T-Typen:
	- $\triangleright$  Subtypen von E
	- $\triangleright$  Supertypen von E

Aber das lässt sich in Java nicht ausdrücken...

Peter Thiemann (Univ. Freiburg) [Programmierzertifikat Objekt-Orientierte Programmierung mit Java](#page-0-0) JAVA 27 / 43

<span id="page-29-0"></span>KONKAPIK KENYEN E

Collections Beispiel: Verwendung der Methoden

# Verwendung der Collection Methoden

<span id="page-30-0"></span>Peter Thiemann (Univ. Freiburg) [Programmierzertifikat Objekt-Orientierte Programmierung mit Java](#page-0-0) JAVA 28 / 43

### Beispiel: Eine Aufgabenliste

In einer Aufgabenliste können sich verschiedene Arten von Aufgaben befinden. Eine Aufgabe ist entweder eine Programmieraufgabe oder ein Telefonanruf, der erledigt werden muss.

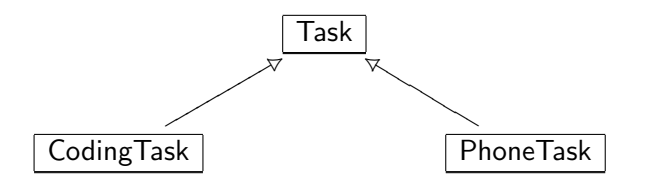

イロト イ押ト イヨト イヨト

# Beispiel: Aufgaben, Implementierung

```
abstract class Task implements Comparable<Task> {
    protected Task() \{\}public boolean equals (Object o) {
        if (o instanceof Task) {
            return this.toString().equals (o.toString());
        \} else \{return false;
        }
    }
    public int compareTo (Task t) {
        return this.toString().compareTo (t.toString);
    }
    public int hashCode() {
        return this.toString().hashCode();
    }
    public abstract String toString();
}
```
KORKA ERKER EL AQA

# Beispiel: Spezielle Aufgaben, Implementierung

```
final class CodingTask extends Task {
    private final String spec;
    public CodingTask (String spec) {
        this.spec = spec;
    }
    public String getSpec () { return spec; }
    public String toString() { return "code " + spec; }
}
```
# Beispiel: Spezielle Aufgaben, Implementierung

```
final class PhoneTask extends Task {
    private final String name;
    private final String number;
    public PhoneTask (String name, String number) {
        this.name = name:
        this.number = number:
    }
    public String getName () { return name; }
    public String getNumber () { return number; }
    public String toString () { return "phone " + name; }
}
```
<span id="page-34-0"></span>K ロ ▶ K @ ▶ K 할 ▶ K 할 ▶ ... 할 → 9 Q @

# Verwendung der Task-Klassen

```
PhoneTask mikePhone = new PhoneTask ("Mike", "0123456789");
PhoneTask paulPhone = new PhoneTask ("Paul", "0190318318");
CodingTask dbCode = new CodingTask ("db");
CodingTask guiCode = new CodingTask ("gui");
CodingTask logicCode = new CodingTask ("logic");
```

```
Collection <PhoneTask> phoneTasks = new ArrayList<PhoneTask> ();
Collection < CodingTask > codeTask = new ArrayList < CodingTask > ();
Collection <Task> mondayTasks = new ArrayList<Task> ();
Collection <Task> tuesdayTasks = new ArrayList<Task> ();
```
Collections.addAll (phoneTasks, mikePhone, paulPhone); Collections.addAll (codingTasks, dbCode, guiCode, logicCode); Collections.addAll (mondayTasks, logicCode, paulPhone); Collections.addAll (tuesdayTasks, dbCode, guiCode, mikePhone);

<span id="page-35-0"></span>assert phoneTasks.toString().equals ("[phone Mike, phone Paul]"); assert codeTasks.toString().equals ("[code db, code gui, code logic]"); assert mondayTasks.toString().equals ("[code logic, phone Paul]"); assert tuesdayTasks.toString().equals ("[code db, code [gui](#page-34-0), [p](#page-36-0)[h](#page-34-0)[one](#page-35-0)[M](#page-29-0)[i](#page-30-0)[ke"](#page-47-0)[\)](#page-1-0)[;](#page-2-0)

# Elemente hinzufügen

Neue Elemente

mondayTasks.add (new PhoneTask ("Ruth", "01907263428")); assert mondayTasks.toString().equals ("[code logic, phone Paul, phone Ruth]");

Pläne kombinieren

 $Collection <$ Task $>$  allTasks = new ArrayList $<$ Task $>$ (mondayTasks); allTasks.addAll (tuesdayTasks); assert allTasks.toString().equals ( "[code logic, phone Paul, phone Ruth, code db, code gui, phone Mike]")

<span id="page-36-0"></span>KONKAPIK KENYEN E

# Elemente entfernen

Wenn eine Aufgabe erledigt ist, kann sie entfernt werden.

boolean wasPresent  $=$  mondayTasks.remove(paulPhone); assert wasPresent; assert mondayTasks.toString().equals("[code logic, phone Ruth]");

Wenn alle Aufgaben erledigt werden, können alle entfernt werden.

```
mondayTasks.clear();
assert mondayTasks.toString().equals("[]");
```
Alle Aufgaben am Dienstag, die nicht Telefonanrufe betreffen

 $Collection \langle Task \rangle$  tuesdayNonphoneTasks = new ArrayList $\langle Task \rangle$ (tuedayTasks); tuesdayNonphoneTasks.retainAll (phoneTasks); assert tuesdayNonphoneTasks.toString().equals("[code db, code gui]");

KORKA ERKER EL AQA

# Mehr Elemente entfernen

#### Telefonanrufe am Dienstag

 $Collection \langle Task \rangle$  tuesdayPhoneTasks = new ArrayList $\langle Task \rangle$ (tuedayTasks); tuesdayPhoneTasks.retainAll (phoneTasks); assert tuesdayPhoneTasks.toString().equals("[phone Mike]");

#### Telefonanrufe am Dienstag, Version 2

 $Collection <$ PhoneTask $>$  tuesdayPhoneTasks2  $=$ new ArrayList<PhoneTask> (phoneTasks); tuesdayPhoneTasks2.retainAll (tuesdayTasks); assert tuesdayPhoneTasks2.toString().equals("[phone Mike]");

In Version 2 wird ausgenutzt, dass das Argument von retainAll den Typ Collection<?> hat.

Peter Thiemann (Univ. Freiburg) [Programmierzertifikat Objekt-Orientierte Programmierung mit Java](#page-0-0) JAVA 36 / 43

KORKA ERKER EL AQA

# Abfragen des Inhalts einer Collection

assert tuesdayPhoneTasks.contains(paulPhone); assert tuesdayTasks.containsAll(tuesdayPhoneTasks); assert mondayTasks.isEmpty(); assert mondayTasks.size $() == 0;$ 

■ Rumpf von foreach darf die unterliegende Collection nicht ändern:

// throws ConcurrentModificationException for (Task t : tuesdayTasks)  $\{$ if (t instance of Phone Task)  $\{$  tuesday Tasks.remove $(t)$ ;  $\}$ }

KONKAPIK KENYEN E

■ Rumpf von foreach darf die unterliegende Collection nicht ändern:

// throws ConcurrentModificationException for (Task t : tuesdayTasks)  $\{$ if (t instance of Phone Task)  $\{$  tuesday Tasks.remove $(t)$ ;  $\}$ }

▶ Auch das Auflösen des foreach hilft nicht:

```
// throws ConcurrentModificationException
for (Iterator<Task> it = tuesdayTasks.iterator(); it.hasNext(); ) {
  Task t = it.next();
  if (t instance of Phone Task) { tuesday Tasks.remove(t); }
}
```
 $\left\{ \begin{array}{ccc} 1 & 0 & 0 \\ 0 & 1 & 0 \end{array} \right.$ 

■ Rumpf von foreach darf die unterliegende Collection nicht ändern:

// throws ConcurrentModificationException for (Task t : tuesdayTasks)  $\{$ if (t instanceof PhoneTask) { tuesdayTasks.remove(t); } }

▶ Auch das Auflösen des foreach hilft nicht:

// throws ConcurrentModificationException for (Iterator<Task> it = tuesdayTasks.iterator(); it.hasNext(); ) { Task  $t = it.next()$ ; if (t instance of Phone Task) { tuesday Tasks.remove(t); } }

▶ Während ein Iterator aktiv ist, dürfen Veränderungen an der Collection nur über den Iterator selbst vorgenommen werden.

Peter Thiemann (Univ. Freiburg) [Programmierzertifikat Objekt-Orientierte Programmierung mit Java](#page-0-0) JAVA 38 / 43

 $\left\{ \begin{array}{ccc} 1 & 0 & 0 \\ 0 & 1 & 0 \end{array} \right.$ 

Korrekte Verwendung

```
for (Iterator<Task> it = tuesdayTasks.iterator(); it.hasNext(); ) {
  Task t = it.next();
  if (t instanceof PhoneTask) {
    it.remove();
  }
}
```
▶ Verwende remove Methode aus dem Iterator-Interface.

Peter Thiemann (Univ. Freiburg) [Programmierzertifikat Objekt-Orientierte Programmierung mit Java](#page-0-0) JAVA 39 / 43

**KOD KARD KED KED E VAN** 

# Beispiel: Verschmelzen von Aufgabenlisten

Aufgabenlisten sollen immer sortiert sein. Wenn zwei Aufgabenlisten verschmolzen werden, soll das Ergebnis wieder sortiert sein.

Annahme dabei: die Aufgabenlisten enthalten nicht null.

Collections Beispiel: Verwendung der Methoden

# Beispiel: Verschmelzen von Aufgabenlisten

Hilfsdefinition

```
static <E> E getNextElement(Iterator<E> itr) {
  if (itr.hasNext()){
    E nextElement = itr.next();
    if (nextElement == null) {
      throw new NullPointerException();
    \} else \{return nextElement;
    }
  \} else \{return null;
  }
}
```
#### ▶ Signalisiert durch null das Ende des Durchlaufs.

Peter Thiemann (Univ. Freiburg) [Programmierzertifikat Objekt-Orientierte Programmierung mit Java](#page-0-0) JAVA 41 / 43

# Beispiel: Verschmelzen von Aufgabenlisten

Das eigentliche Verschmelzen (vereinfacht)

```
static <T extends Comparable<T>>
List<T> merge(Collection<T> c1, Collection<T> c2) {
  List (T> merged List = new Array List (T>();
```

```
Iterator <math>T itr1 = c1.iterator();
Iterator(T> itr2 = c2.iterator();
```

```
T c1Element = getNextElement(itr1);
T c2Element = getNextElement(itr2);
```
メ 何 ト メ ヨ ト メ ヨ ト ニ ヨ

# Beispiel: Verschmelzen von Aufgabenlisten

Das eigentliche Verschmelzen (vereinfacht, Teil 2)

```
// each iteration will take a task from one of the iterators;
// continue until neither iterator has any further tasks
while (c1Element != null || c2Element != null) {
```

```
\frac{1}{2} use the current c1 element if either the current c2
// element is null, or both are non−null and the c1 element
// precedes the c2 element in the natural order
boolean useC1Element = c2Element == null ||
```

```
c1Element != null && c1Element.compareTo(c2Element) < 0;
```

```
if (useC1Element) {
  mergedList.add(c1Element);
  c1Element = getNextElement(itr1);
\} else \{mergedList.add(c2Element);
  c2Element = getNextElement(itr2);
```
#### return mergedList;

} }

Collections Beispiel: Verwendung der Methoden

### Ausblick

- $\blacktriangleright$  Sets
- $\blacktriangleright$  Lists
- $\blacktriangleright$  Maps

Peter Thiemann (Univ. Freiburg) [Programmierzertifikat Objekt-Orientierte Programmierung mit Java](#page-0-0) JAVA 44 / 43

K ロ ▶ K @ ▶ K 할 ▶ K 할 ▶ 이 할 → 9 Q @